## Web Design Crossword

## **Across**

**2.** small piece of data kept and stored on websites **4.** computer program that lets a user enter, change, store, and usually print text **9.** adjusting the space between characters, placing two characters closer together than normal **13.** basic unit of programmable color on a computer display **15.** area enclosed by the beginning and ending tags **16.** document commonly written in HTML that is accessible through the Internet

**18.** design for characters you type

**19.** HTML object that allows you to jump to a new location when click or tap it **21.** a small line attached to the end of a stroke in a letter or symbol

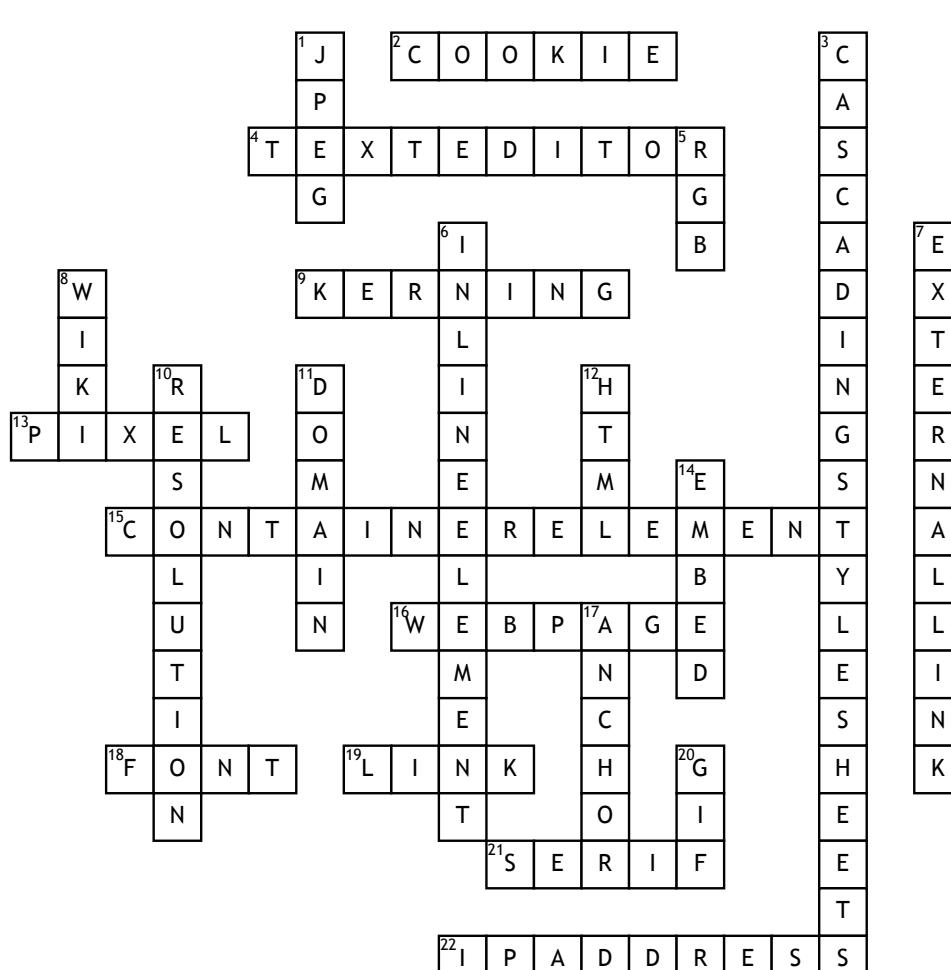

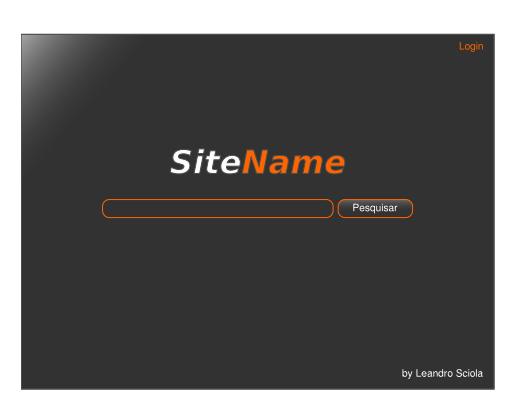

**22.** internet protocol address, numerical label assigned to each device connected **Down**

**1.** Joint photographic experts group, popular image file format

**3.** used to format the layout of webpages in conjunction with HTML

**5.** red, blue, green refers to a system for representing the colors used on a computer display

**6.** does not start on a new line and only takes up as much width as necessary

**7.** any link that goes to a different domain

**8.** a Web site that allows users to add and update content on the site using their own Web browser **10.** number of pixels contained on a display monitor **11.** name used in URL's to identify a particular webpage **12.** hypertext markup language, used to create webpages

**14.** refers to using computer code to place something such as a video or song on a Website or blog

**17.** clickable text in a hyperlink

**20.** graphics interchange format, image file format commonly used for images on the web